**Cette année, c'est décidé, le Père Noel se modernise ! Fini le traineau avec les rennes, bonjour les chevaux, mais sous le capot ! Cette année, le Père Noël fera sa tournée en pick up !** 

**Avant de faire la tournée des cheminées, une petite vérification de la liste des enfants sages est nécessaire !** 

### Exercice 1 : /6

Les lutins du Père Noel ont bien travaillé. Ils ont surveillé tous les élèves de 3<sup>ème</sup> du collège et ont compté leurs jours de bêtises sur un mois...On obtient le tableau suivant :

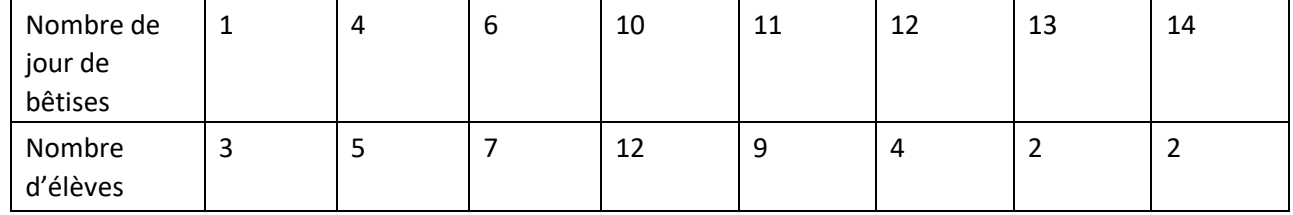

 $+4x5+6x7+10$ 

Lo enjoints ont environ 8,8 james de bétures pour 02 2) Quelle est la médiane de cette série ?

 $1 + 1 + ... + 14$ diane sesite entre le 22<sup>r</sup> et le 23<sup>r</sup>ch/lise soit 10 

- 3) Quelle est l'étendye de cette série ?
	- $L$  etentures de  $B$

4) Quel pourcentage des élèves ont moins de 10 jours de bêtises ?  $3+5+7=15$  $\cos 6:14.34$  The repair

**Bon, d'après les relevés, le Père Noel pourra passer voir tous les élèves !** 

**Oh mais il y a quelques élèves en plus cette année par rapport à l'an passé...** 

Exercice 2 : / 1,5

Si nos comptes sont les bons, il y a 44 élèves en 3<sup>ème</sup> cette année alors qu'ils étaient 40 l'an passé.

### Quel est le pourcentage d'augmentation ?

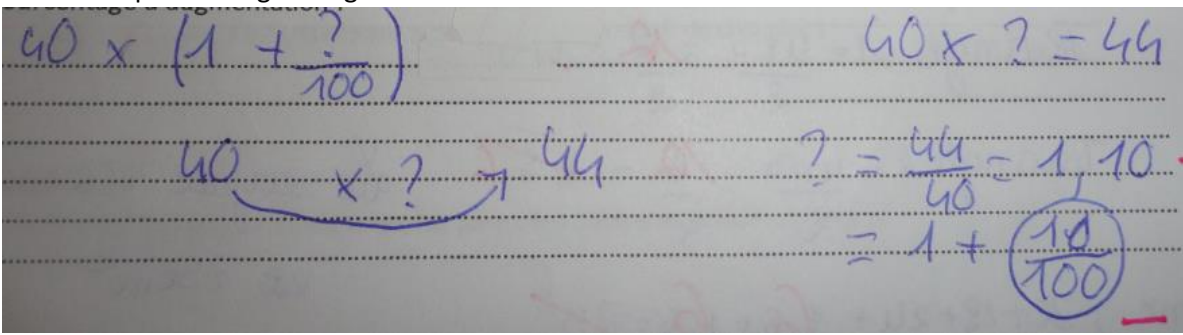

# **La vérification des élèves est faites, passons aux cadeaux ! Les paquets n'ont que 3 formats possibles : un cylindre, un cube ou un prisme Les lutins doivent préparer les emballages à l'avance, ils ont besoin d'informations.**

Exercice 3 : /5,5

1) Dessiner le patron d'un cylindre de rayon 3cm et de hauteur 5 cm. On précisera toutes les dimensions utiles. (Arrondir au centième si nécessaire)

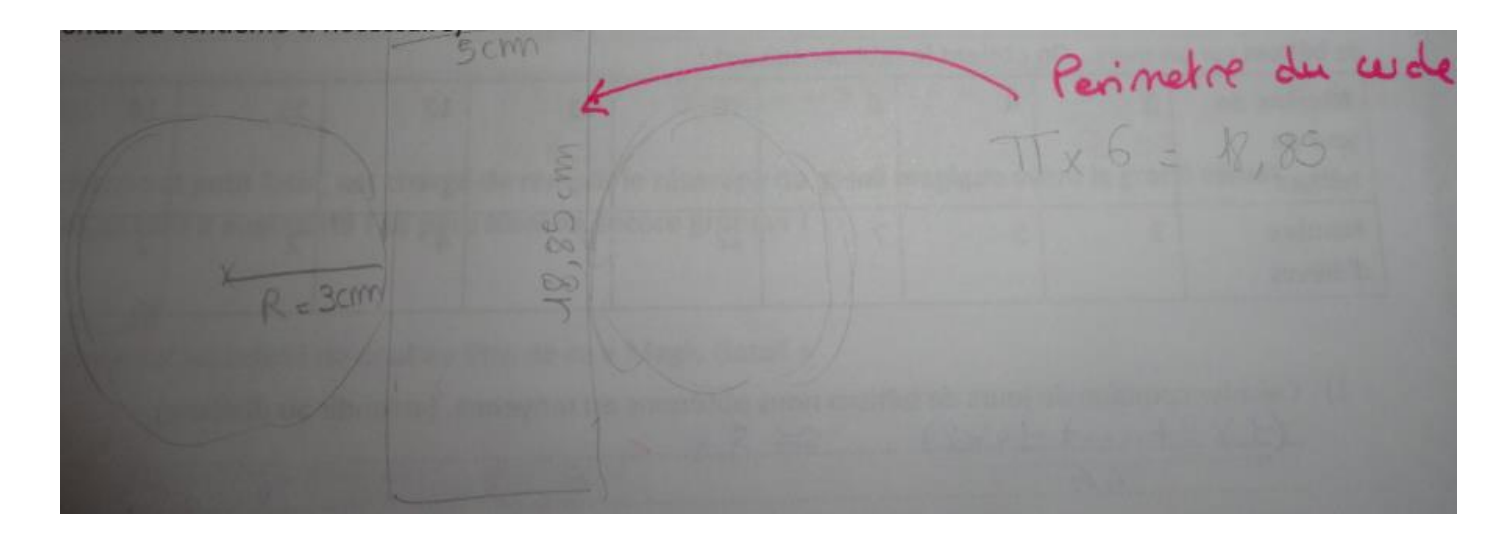

2) Dessiner une perspective cavalière d'un cube dont les arrêtes mesurent 4cm.

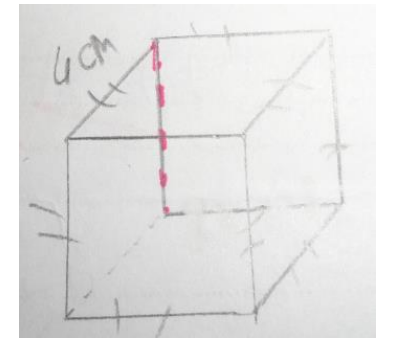

3) Déterminer la surface de carton nécessaire pour réaliser le patron de ce prisme. (Arrondir à l'unité)

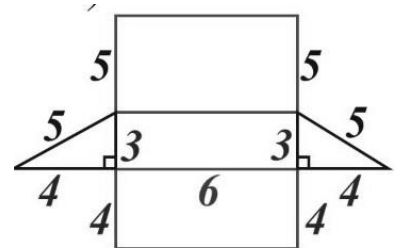

**Il faut maintenant organiser le transport.** 

Le parten COU

Exercice 4 : /4

Pour passer chez chacun des élèves, le Père Noel va devoir parcourir 134km. Son temps etant très limité (et oui....il a aussi les profs à aller voir !) il ne pourra prendre que 20min.

Quelle sera alors sa vitesse ? Exprimer en m/min puis en km/h

 $6n$ 

## **« The Grey », un charmant petit lutin, est chargé de remplir le réservoir de gasoil magique avant le grand départ. Cette année encore, le tarif a augmenté ! Le père Noel va encore gronder !**

Exercice 5 : /3 Voici un graphique donnant un relevé du cout au litre de ce « Magic Gasoil »

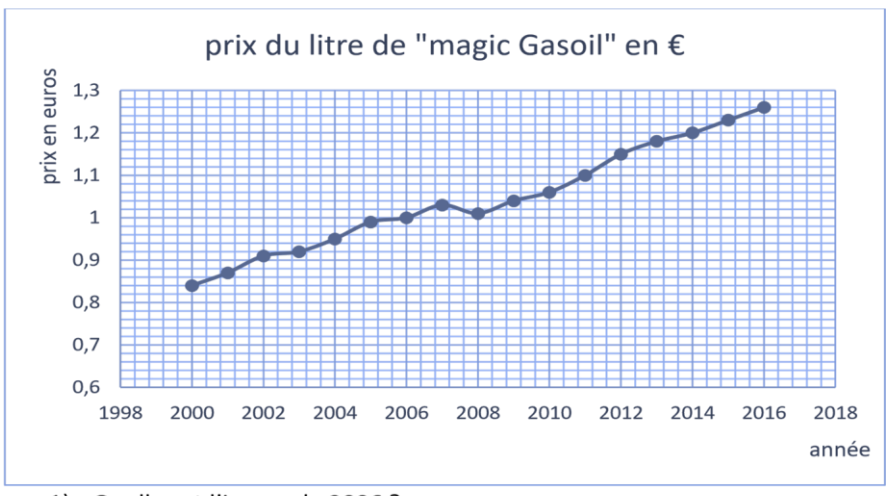

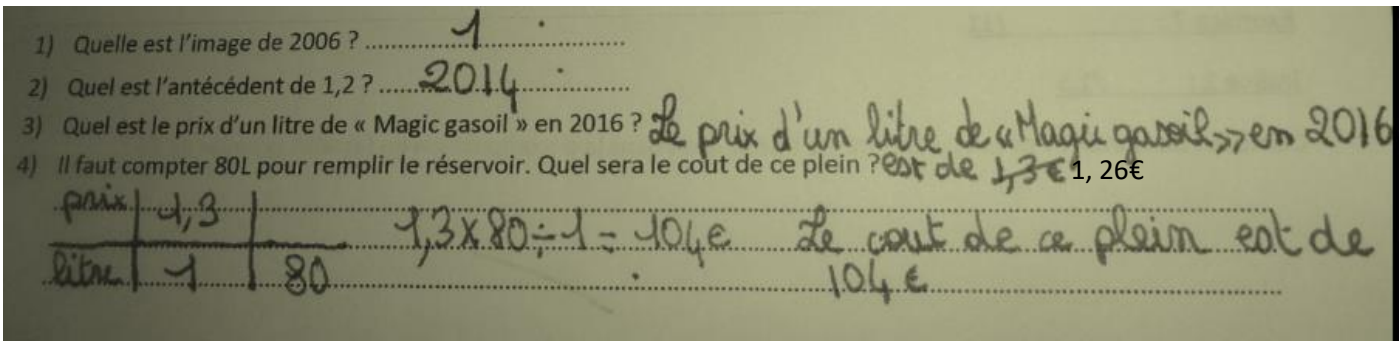

« The Grey » sait que le Père Noël aura besoin de grignoter un peu pendant cette longue nuit. Il passe donc par le magasin « Interchémare » pour refaire son stock de chocolat !

Exercice 6 : /5

Il y a des promotions ! « The Grey » va donc choisir parmi les différents articles proposés.

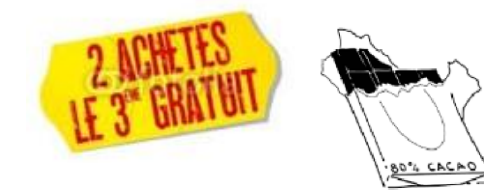

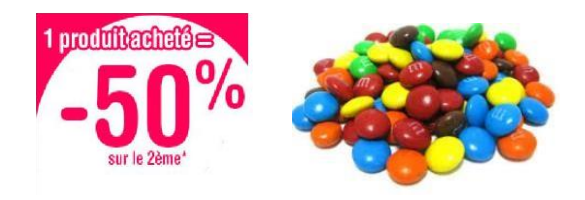

Prix de la tablette hors promotion : 1,15€ Prix du paquet de M hors promotion : 10,90€

1) Le lutin a donc choisi de prendre 6 tablettes de chocolat et 2 paquets de M. Quel sera le montant de ses achats ?

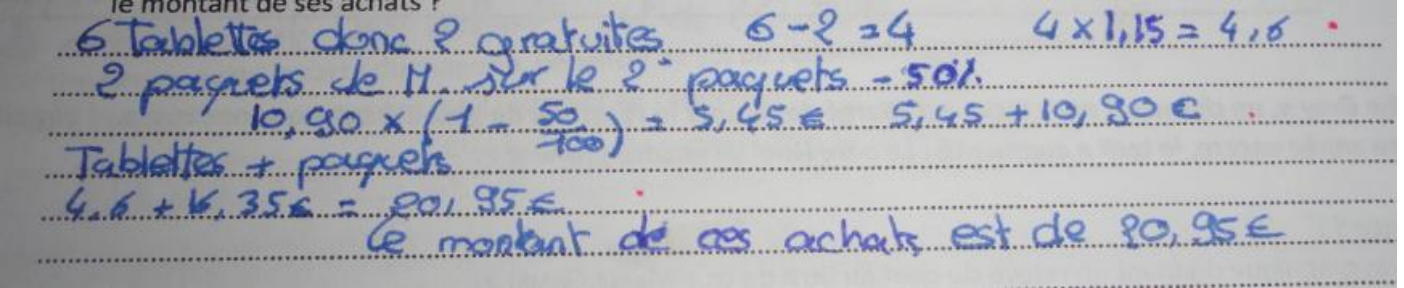

2) « The Grey » ayant la carte du magasin, bénéficie de 5% de réduction supplémentaire. Quel est alors le nouveau montant ? (arrondir au centième)

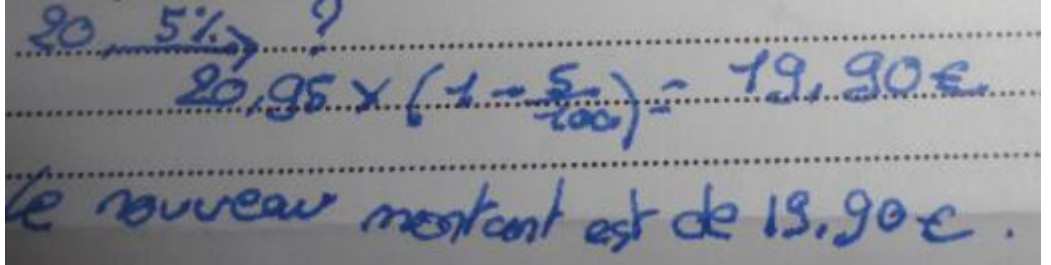

**Bon cette fois, le Père Noel est prêt à partir. Il a la liste des élèves à gâter, le Pick up est chargé, le plein est fait et la réserve de chocolat est pleine !** 

**Il ne reste plus qu'à ouvrir la porte du garage pour filer !** 

**Le père Noel a tendance à oublier le code de la porte, le lutin Mateux lui a donc laissé des indices pour retrouver le code à 5 chiffres.** 

Exercice 7 : /11

Indice  $1:$  /1,5

Combien de nombres premiers différents trouve-t-on dans la décomposition en facteurs premier de 84 ?

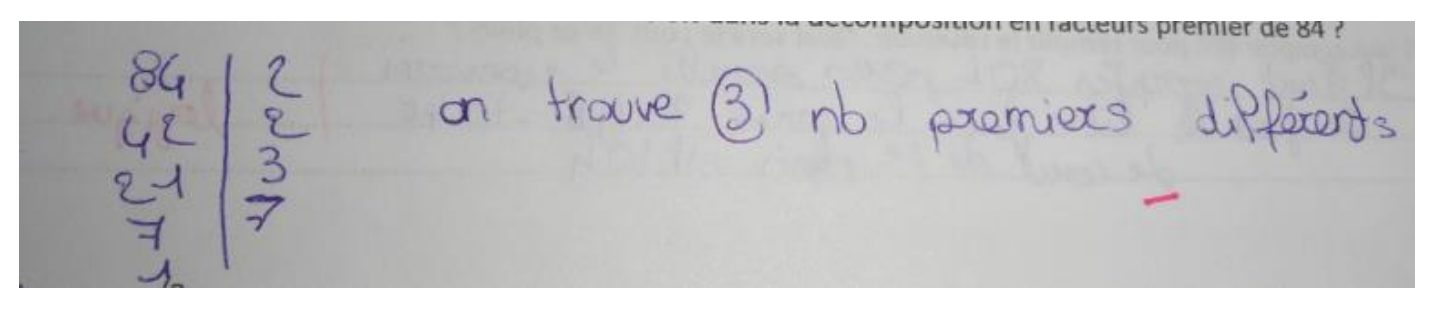

### Indice  $2:$  /3

En utilisant la décomposition en facteurs premiers, déterminer le PGCD (plus grand dénominateur commun) de 60 et 385

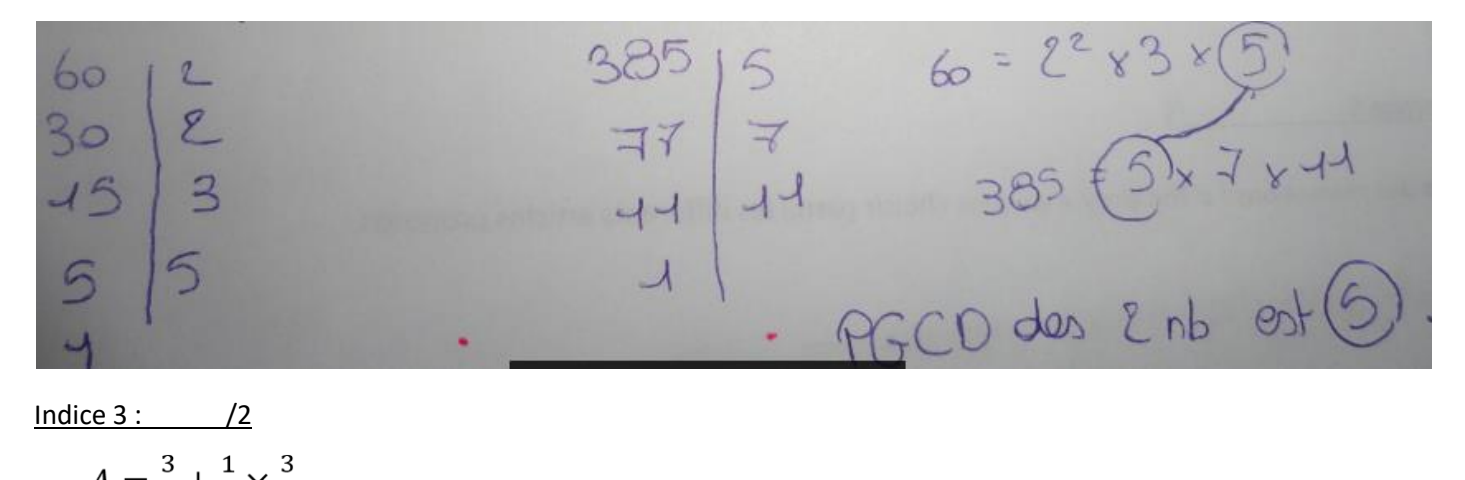

 $Indice 3 : 2$ Soit  $A = \frac{3}{4} + \frac{1}{4} \times \frac{3}{2}$ 

Calculer A et donner le résultat sous forme d'une fraction irréductible.

L'indice 3 est le numérateur de cette fraction.

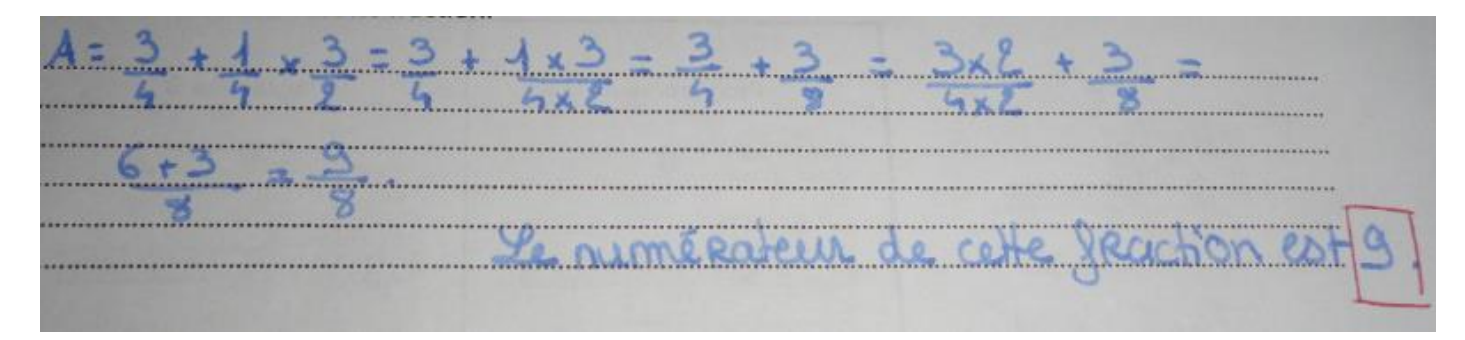

Indice  $4:$  /2  $B = \frac{1}{2} \div \frac{57}{4}$ Soit

Calculer B et donner le résultat sous forme d'une fraction irréductible.

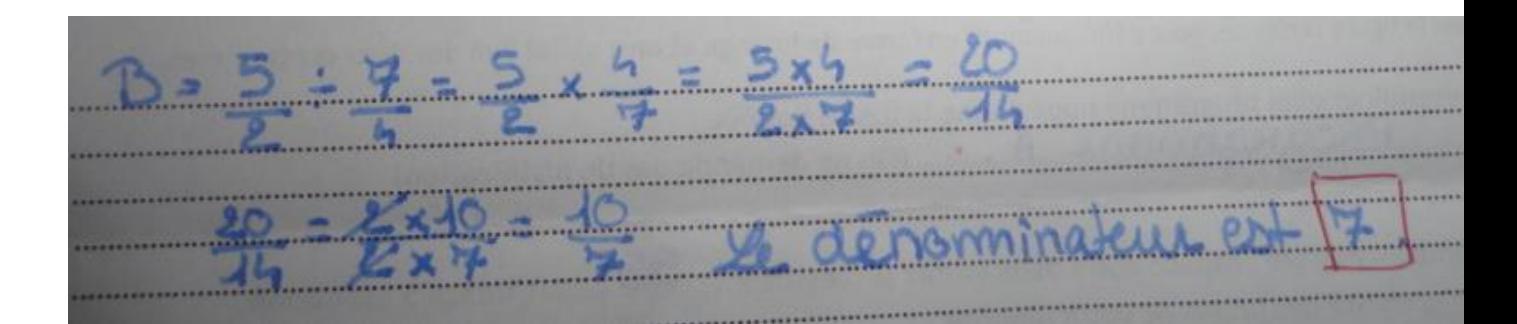

Indice 5 : /2,5

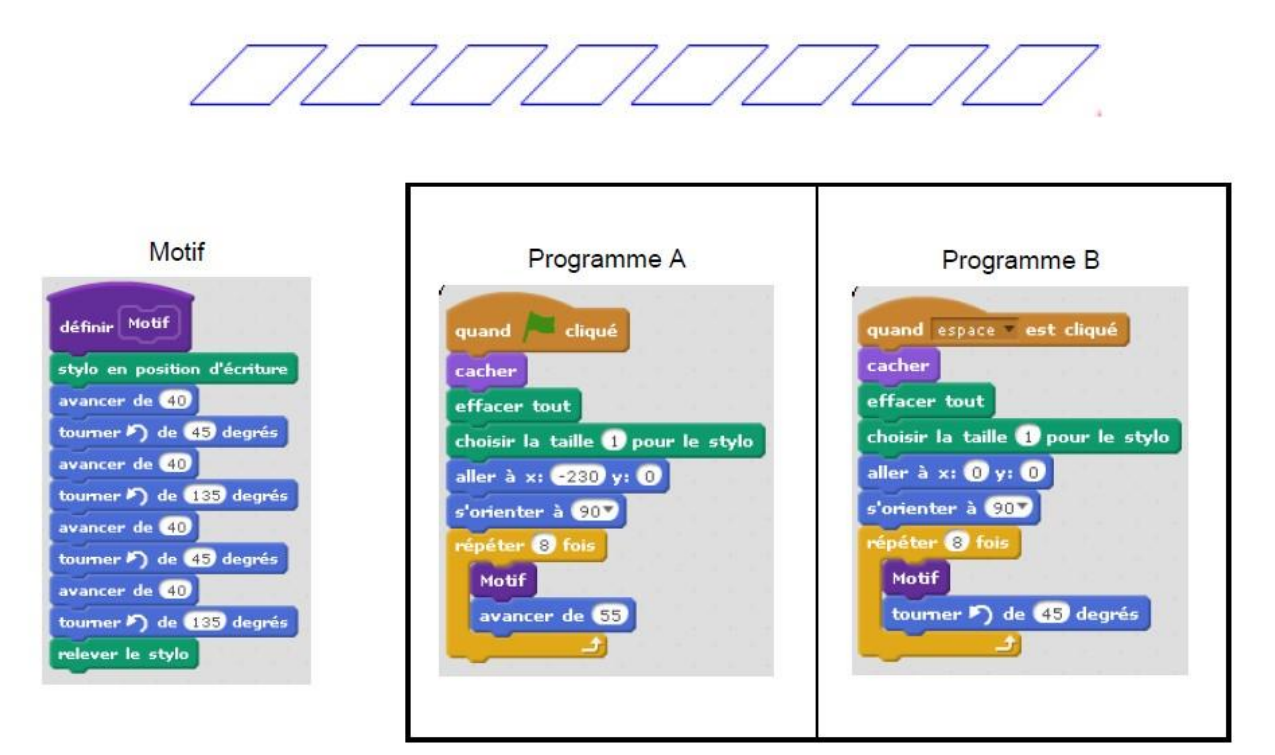

Pour réaliser la figure ci-dessus, on a défini un motif en forme de losange et on a utilisé l'un des deux programmes.

Déterminer quel programme nous donne la figure donnée : Combien mesure l'espace entre deux motifs successifs ? ... SS........ L'indice 5 est donné par le chiffre des unités de votre réponse. Quel est le code ? 3 / 5 / 9 / 7 / 5